## **Exemples d'EPI faisant intervenir les mathématiques en cycle 4 (janvier 2016)**

Ce document est le fruit d'un travail de quelques collègues de mathématiques du GRACOM de Montpellier. Les différents exemples que vous trouverez dans ce tableau ont soit déjà fait l'objet d'un **enseignement interdisciplinaire**, soit sont des **projets d'EPI** qui devraient voir le jour à la prochaine rentrée. Nous remercions tous les collègues pour leur collaboration et leur souhait de partage de leur travail.

Une présentation des 8 thématiques interdisciplinaires croisées avec les différentes divisions du cycle 4 peut aider à s'imaginer facilement les rapprochements avec les disciplines et les collègues avec qui organiser des EPI.

On trouvera ci-après des notes synthétiques, des fiches détaillées ou encore des médias pour illustrer ces exemples d'EPI.

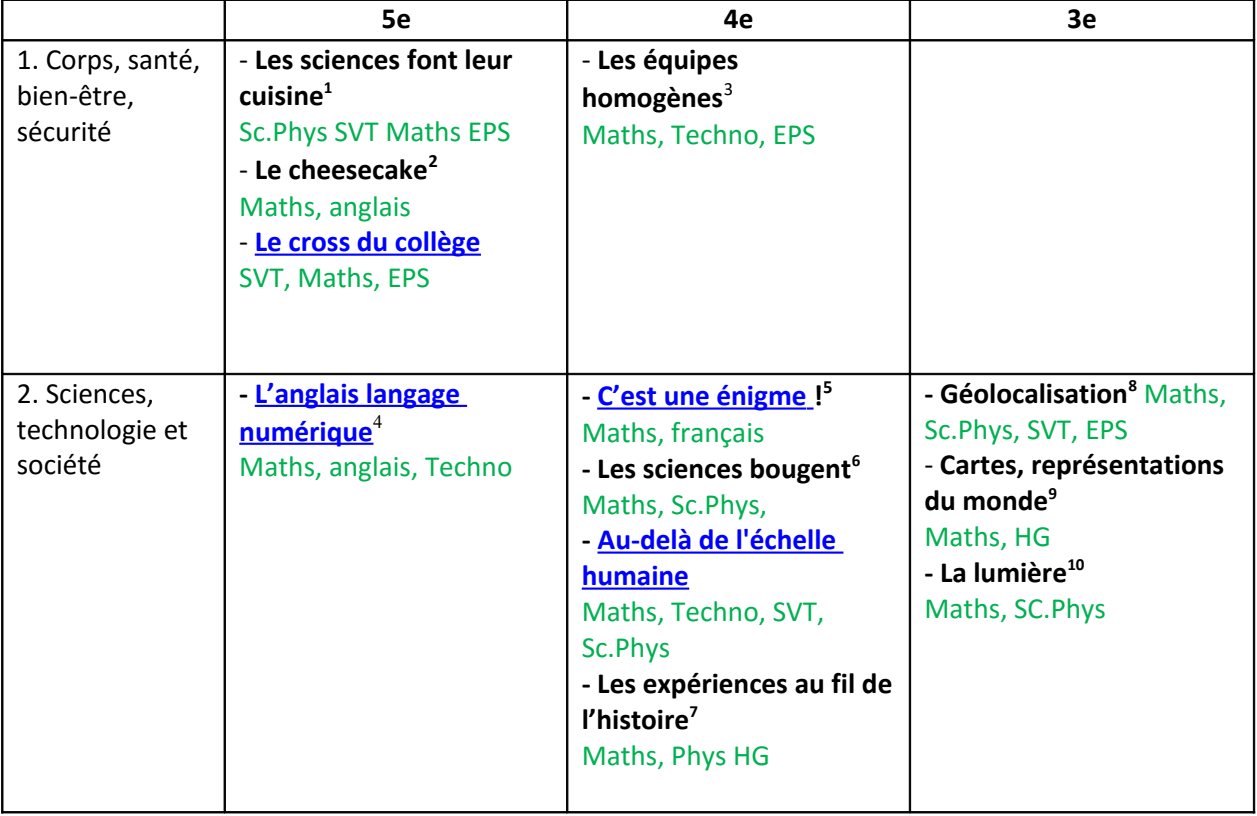

<span id="page-0-0"></span> $<sup>1</sup>$  Les sciences font leur cuisine : petit déjeuner, conversions, poids idéal, calories, VMA, IMC</sup>

<span id="page-0-1"></span> $2$  Cheesecake: recette, proportions

<span id="page-0-2"></span> $^3$  équipes homogènes : Construire des statistiques pour améliorer ses actions sportives en vue de créer des équipes homogènes / Performances, temps de récupération / analyse statistique de tirs de lancers avec la section basket

<span id="page-0-3"></span><sup>&</sup>lt;sup>4</sup> L'anglais langage numérique : programmation, scratch paramétré en anglais. Réalisation d'un petit jeu vidéo

<span id="page-0-4"></span> $5$  C'est une énigme ! : Cryptographie, rédaction d'une énigme policière

<span id="page-0-5"></span> $^6$  Les sciences bougent : vitesse du son, voyage dans l'espace, vitesse de la lumière, mouvements des planètes, écritures scientifiques, conversions

<span id="page-0-6"></span> $^7$  Les expériences au fil de l'histoire : volumes, Pythagore, molécule huile et eau, rayon de la terre

<span id="page-0-7"></span> $^8$  Géolocalisation : coordonnées ; triangulation ; tectonique des plaques, conversions, grandeurs composées, course d'orientation, cartes, représentations du monde

<span id="page-0-8"></span> $^9$  Cartes interactives en géographie avec scratch pour afficher des compléments d'informations ou section de sphère, film « dimension » [\(Lien Internet\)](https://www.youtube.com/watch?v=abvtNhvFM4c)

<span id="page-0-9"></span> $10$ Lumière : vitesse, couleurs, image (Grandeurs et Mesures, Nombres et Calculs)

| 3. Transition<br>écologique et<br>développement<br>durable | - L'habitat <sup>11</sup><br>Maths, Techno, HG, Arts<br>Pla.                                                                 | - L'habitat<br>Maths, Techno, HG, Arts<br>Pla.<br>- Climats dans le monde <sup>12</sup><br>Maths, Sc. Phys, HG<br>- Ressources <sup>13</sup><br>Maths, SVT, HG | - L'habitat<br>Maths, Techno, HG, Arts<br>Pla.                                                                    |
|------------------------------------------------------------|----------------------------------------------------------------------------------------------------|----------------------------------------------------------------------------------------------------|----------------------------------------------------------------------------------------------------|
| 4. Langues et<br>cultures<br>étrangères et<br>régionales   | - Chasse au trésor<br>Maths, anglais, français,<br><b>EPS</b><br>- Problèmes de Dan<br>Meyer <sup>14</sup><br>Maths, anglais | - Problèmes de Dan<br>Meyer <sup>15</sup><br>Maths, anglais<br>- Loisirs des adolescents<br>en Europe <sup>16</sup><br>Maths, LV                               | - Flatiron, New york<br>Maths, Anglais, Arts Pla                                                                  |
| 5. Langues et<br>cultures de<br>l'Antiquité                | - Histoire des sciences<br>dans l'Antiquité<br>Langues anciennes, HG,<br>sciences, Maths                                     | - Dans la ville, arcs et<br>coupoles <sup>17</sup><br>Langues anciennes, HG,<br>Arts Pla, français, Maths,<br><b>Techno</b>                                    | - Autour du nombre<br>$d'$ or $^{18}$<br>Langues anciennes, Arts<br>Pla, français, Maths<br>- Cryptologie $^{19}$ |
| 6. Monde<br>économique et<br>professionnel                 | - Cartes interactives<br>Maths, HG                                                                                           | - Container <sup>20</sup><br>Maths, HG                                                                                                    |                                                                                                    |

<span id="page-1-0"></span><sup>&</sup>lt;sup>11</sup> L'habitat / maison basse consommation : maths, techno, hg ; proportionnalité, calculs de volume, chauffage, échelles, utilisation de logiciels 3D, sketch up, sweet home, maquette en carton

<span id="page-1-1"></span> $12$  Climats dans le monde : rotation de la terre, changements climatiques, coordonnées, saison, pluviomètre, stats

<span id="page-1-2"></span> $13$  Ressources – Energies fossiles et renouvelables – Qualité de l'eau, impact des activités humaines sur l'environnement (organisation de données, fonctions)

<span id="page-1-3"></span> $14$  Problèmes de Dan Meyer : Problèmes ouverts, consignes très courtes en anglais.

<span id="page-1-4"></span> $15$  Problèmes de Dan Meyer : Problèmes très ouverts, consignes très brèves en anglais.

<span id="page-1-5"></span> $^{16}$  Loisirs des adolescents européens -création de graphiques et comparaison avec France

<span id="page-1-6"></span> $17$  Comprendre la révolution technologique qu'a été l'invention de l'arc étrusque (dit roman). Comprendre son fonctionnement et ses applications dans les ouvrages d'art antiques. Initiation aux techniques d'architecture. Mise en application concrète dans l'architecture de principes géométriques simples (calculs d'angles, utilisation du théorème de Pythagore dans les plans de villes orthogonaux). Étude des coupoles romaines et de la Renaissance : Panthéon, dôme de Florence et Saint-Pierre de Rome : illustrations de la « renaissance » de l'architecture ; Problématique : Comment l'homme bâtit-il une ville qui lui ressemble ? Réalisation envisagée : maquettes et vidéos scientifiques (*C'est pas sorcier*) ; Modalités d'organisation : 2 h hebdomadaires sur 1 semestre (1 h de français + 0.5 h de mathématiques + 0.5h de technologie ou d'histoire-géographie).

<span id="page-1-7"></span> $18$  Réfléchir au lien entre perfection mathématique et perfection esthétique, études d'œuvres et de monuments patrimoniaux (Parthénon, Vénus de Milo, Panthéon, homme de Vitruve). Problématique : Peut-on atteindre la perfection ? Réalisation envisagée : expositions et présentation de type oral d'histoire des arts. Modalités d'organisation : 2 h hebdomadaires sur 1 semestre (1 h français + 0.5 h de mathématiques + 0.5 h arts plastiques).

<span id="page-1-8"></span> $19$  Objectifs : comprendre pourquoi et comment l'homme crypte ses informations et son univers (depuis Jules César jusqu'à la carte bleue) ; savoir créer des codes et les casser. Problématique : Comment les codes secrets ont-ils changé l'Histoire ? Réalisation envisagée : fabrication d'un objet de chiffrement. Modalités d'organisation : 2 h hebdomadaires sur une année (1 h de français + 0,5 h de physique-chimie + 0,5 h de mathématiques au premier semestre puis 0,5 h de français + 0,5 d'Histoire-géo + 1 h de techno.

<span id="page-1-9"></span> $^{20}$  Container - Réalisation d'une affiche A3 montrant le trajet et l'évolution du coût d'un objet fabriqué en Chine et vendu en France. Sur la même affiche, on pourra comparer avec le même objet fabriqué en France (coût du transport, coût de fabrication, dont la main d'œuvre).

 Comprendre que la production est mondialisée à travers les transports de marchandises, et pourquoi / Réinvestir ses compétences en calcul au service de la problématique et de la production.

<span id="page-2-0"></span>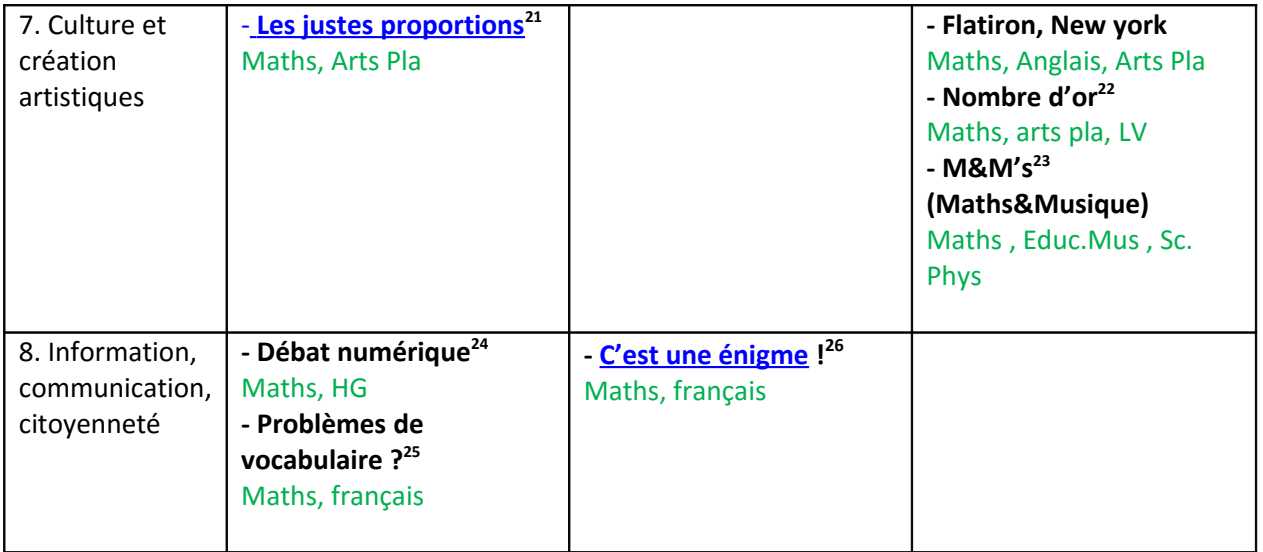

<span id="page-2-1"></span><sup>21</sup> Justes proportions : Etude d'œuvres et monuments, proportions et formes (Grandeurs et Mesures, Nombres et Calculs, Espace et Géométrie) – Homme de Vitruve (avec HG) – Réalisation de modèles réduits

<span id="page-2-2"></span> $22$  Nombre d'or : « La dernière cène de Dali »

Grandeurs et Mesures, Nombres et Calculs, Espace et Géométrie (liens entre pentagone régulier, Dodécaèdre régulier et nombre d'or.) + Visite du musée Dali

<span id="page-2-3"></span><sup>23</sup> M&M's (Maths&Musique) : tension des cordes, fréquences (fréquence et tensions sont liés par la racine carrée) <sup>24</sup> Débat numérique : débattre, mieux communiquer en représentant des données, tableur, recherche de

<span id="page-2-4"></span>documents numériques, représentativité – exemple de la répartition des tâches ménagères dans les foyers, avec docs « réels »

<span id="page-2-5"></span> $25$  Problèmes de vocabulaire ? Création de problèmes mathématiques avec un vocabulaire imposé

<span id="page-2-6"></span> $26$  C'est une énigme ! : Cryptographie, rédaction d'une énigme policière

## <span id="page-3-0"></span>**La Cène de Salvator Dali**

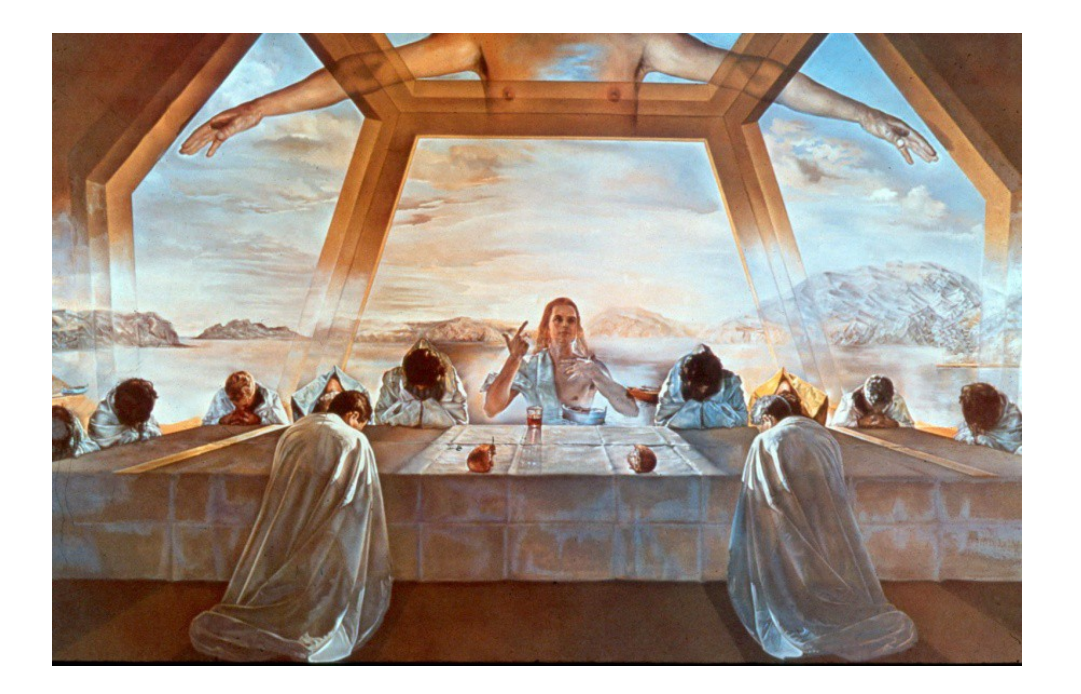

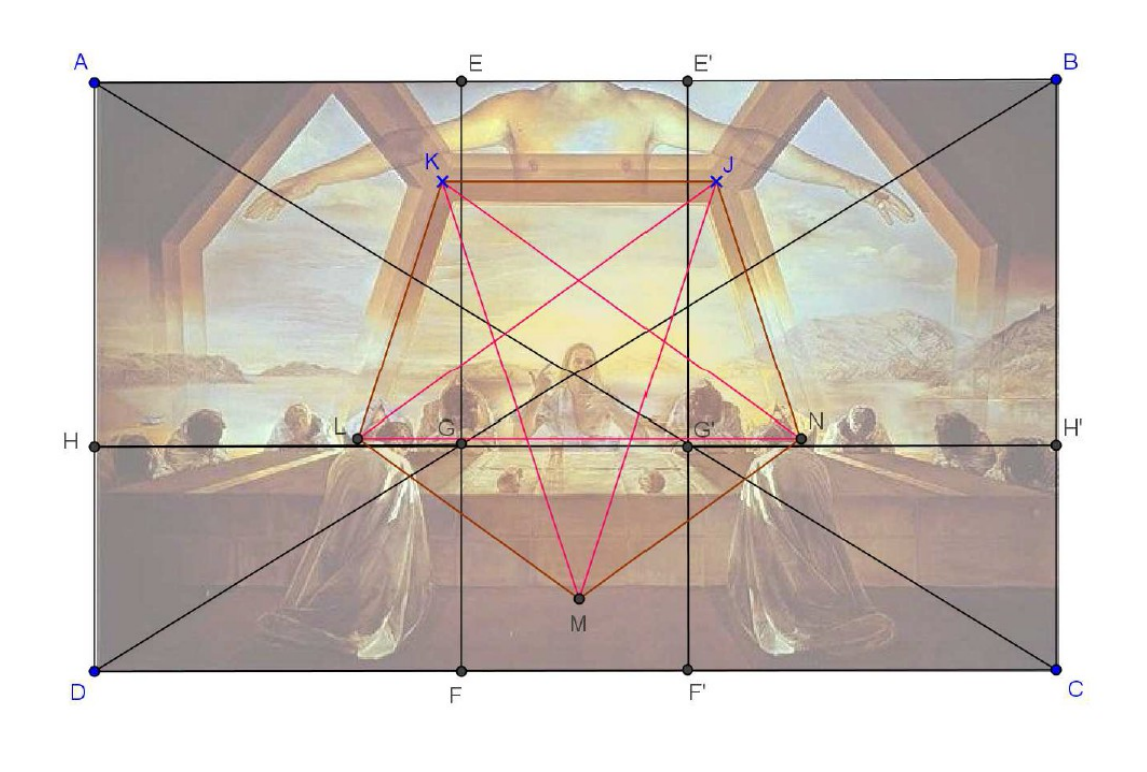

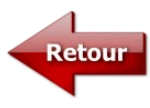

## <span id="page-4-0"></span>**- Au-delà de l'échelle humaine**

Que percevons-nous du monde qui nous entoure ? Au-delà de l'échelle humaine (millimètres /kilomètres), comment percevoir l'infiniment petit et l'infiniment grand ?

Peut-on utiliser des images (conversions) appropriées pour mieux appréhender l'infiniment grand et l'infiniment petit ?

Manipuler les puissances de 10, les ordres de grandeurs et l'écriture scientifique

Savoir placer des objets d'étude scientifique sur une échelle de taille de l'atome à la galaxie Acquérir des ordres de grandeurs des différents objets de l'univers, savoir les comparer et les classer (taille)

Aborder des notions d'histoire des sciences et faire le lien entre techniques et découvertes scientifiques (instruments d'observation)

– Réalisation d'une frise collective comportant :

- une échelle des grandeurs (du nanomètre à l'année lumière)
- des objets (dont êtres vivants) de différentes tailles
- les époques de découverte de certains objets (virus, molécules, galaxies..)
- les instruments d'observations et de mesure (télescope, microscope....)

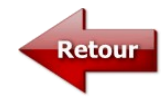

## <span id="page-4-1"></span>**Videos de Dan Meyer : Scenario possible**

 *[Chocolateness problem](http://threeacts.mrmeyer.com/nana/)* : Video du problème : act.1 / video d'une solution : act.3

- visionnage possible avec le prof d'anglais pour un travail de la LV

- Appropriation du problème avec une grande liberté dans les premières recherches (questions sur la problématique du document, sur la faisabilité, le déroulement, le fonctionnement de l'expérience)

- problème clarifié et travail sur la résolution par groupe

- réalisation d'une affiche en anglais servant de support pour communiquer le résultat de la recherche

- débat

- prolongement possible avec l'invention de nouveaux problèmes par les élèves

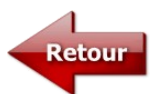

# <span id="page-5-0"></span>**Le Cross du Collège**

**Niveau d'enseignement :** 5ème

Le thème engagé : Corps, santé, bien-être et sécurité

**Les disciplines concernées :** SVT, mathématiques, EPS

## **Compétences travaillées au sein de l'EPI :**

SVT : Expliquer comment le système nerveux et le système cardiovasculaire interviennent lors d'un effort musculaire, en identifiant les capacités et les limites de l'organisme Relier la nature des aliments et leurs apports qualitatifs et quantitatifs pour comprendre l'importance de l'alimentation pour l'organisme (besoins nutritionnels). Expliquer le devenir des aliments dans le tube digestif

EPS : Mobiliser, en les optimisant, ses ressources pour réaliser la meilleure performance possible à une échéance donnée.

Se préparer à l'effort et s'entrainer pour progresser et se dépasser.

Mathématiques : Recueillir des données, les organiser.

Lire des données sous forme de données brutes, de tableau, de graphique.

Calculer des effectifs, des fréquences. Utiliser un tableur, un grapheur pour calculer des indicateurs et représenter graphiquement les données.

Reconnaitre une situation de proportionnalité ou de non proportionnalité.

Identifier des grandeurs composées rencontrées en mathématiques ou dans d'autres disciplines (calcul de la VMA).

**Réalisation envisagée :** Vidéo scientifique (du type "C'est pas sorcier") ou oral ou rédaction d'un journal scientifique ou Cross du collège en lui-même.

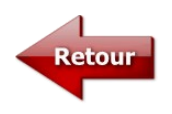

# <span id="page-7-0"></span> **C'est une énigme !**

## **Thématique :**

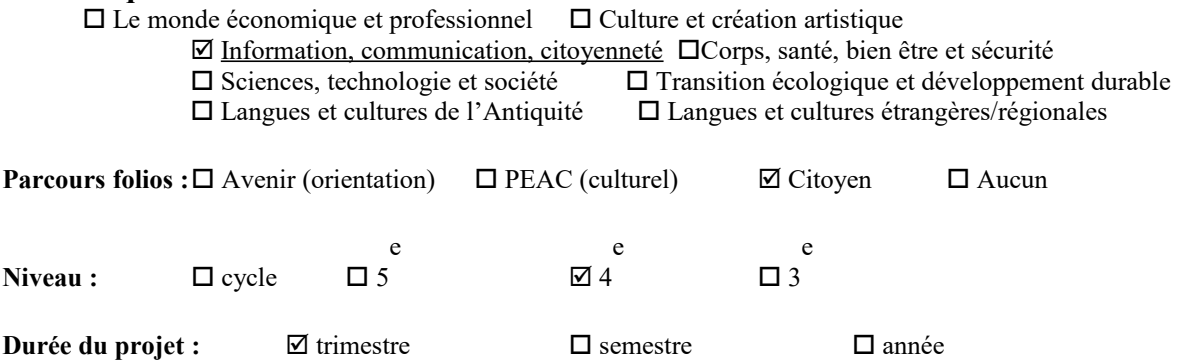

1 trimestre par matière, sachant que d'autres disciplines pourraient intégrer l'EPI

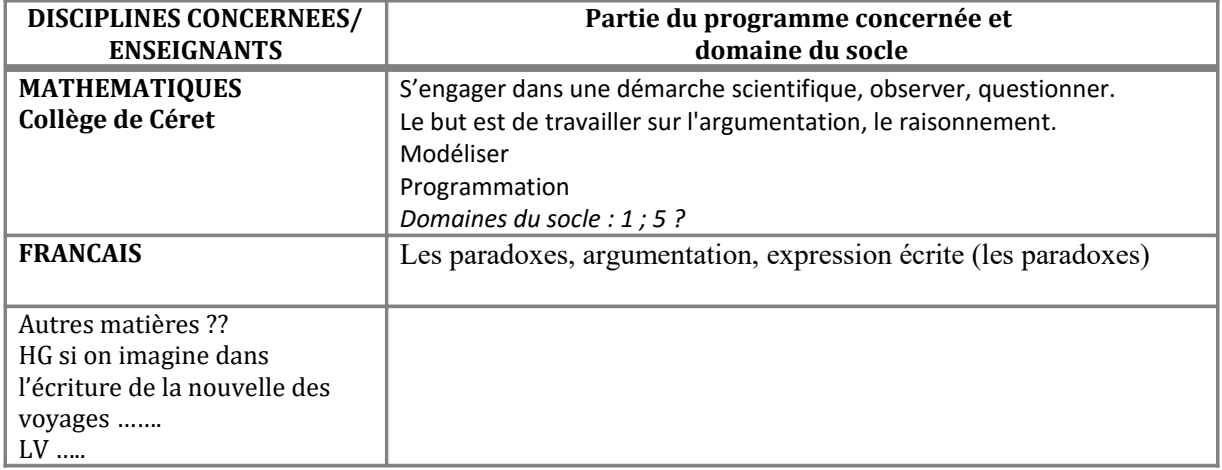

**Résumé du projet :** Utilisation de langages différents, de supports différents –scientifiques et littéraires – dans un but commun de résolution d'une ou plusieurs énigmes.

Cet EPI offre pour les mathématiques un large champ de possibilités.

**Production finale**: création d'une nouvelle autour d'une énigme policière ( ou autre) où les mathématiques permettraient de résoudre quelques énigmes pour avancer dans la nouvelle.

Les mathématiques peuvent être présentes sous diverses formes :

- Espace et Géométrie ( symétries , plus généralement les transformations…..) : pour découvrir des symboles, se déplacer dans l'espace ou sur le globe.....
- Nombres et calculs : pour de la cryptographie….
- Gestion de données ( proportionnalité ) : lecture de cartes, échelles.....
- Programmation : à voir

 **Nombres d'heures hebdomadaires :**  $\Box$  1  $\Box$  3

```
Modalité d'organisation souhaitée : \boxtimes classe entière \Box co-animation \boxtimes dédoublements
```
**Besoins particuliers** : Utilisation de la salle informatique si on peut imaginer une énigme dont la résolution passe par scratch.

**Autres informations utiles :** Utilisation du logiciel Scratch paramétré en anglais ou en français, tout dépend si les langues intègrent l'EPI: https://scratch.mit.edu/

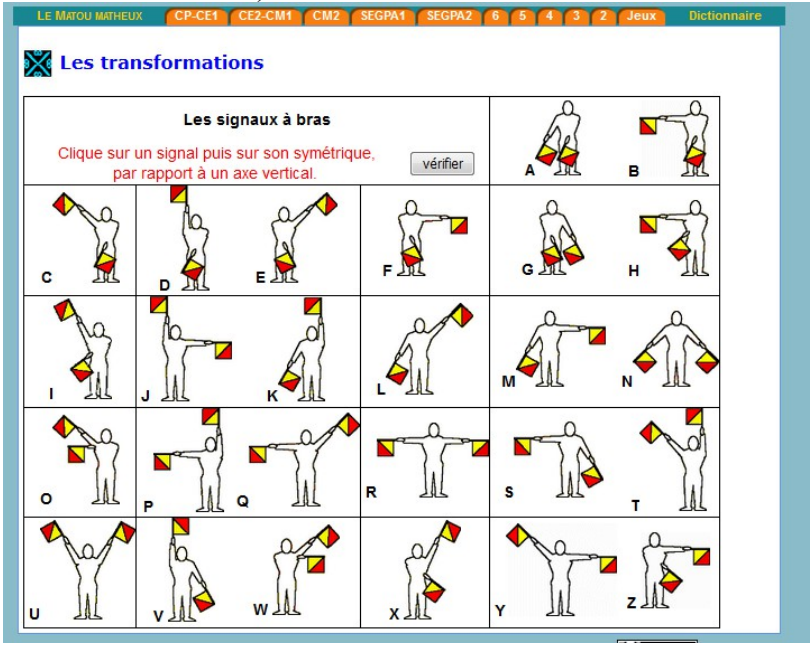

#### Le numéro INSEE

Le numéro INSEE (Institut National de la Statistique et des Etudes) est le numéro qui caractérise chaque citoyen français.

Ce numéro est constitué de 15 chiffres : 13 chiffres + 1 clef.

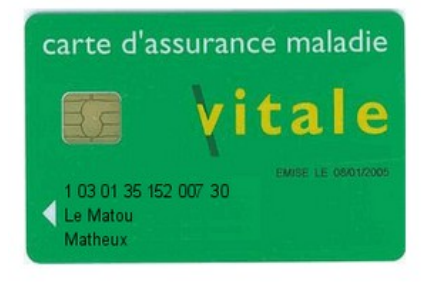

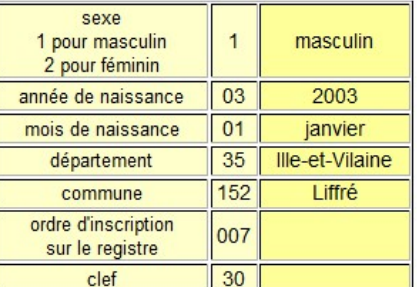

On peut en conclure que le Matou matheux est un mâle né en janvier 2003 à Liffré en Ille-et-Vilaine.

Le numéro INSEE 1 03 01 35 152 007 30 doit vérifier la règle suivante :

Écrire le nombre n formé par les 13 premiers chiffres. n = 1 030 135 152 007

Calculer la somme s de n et de la clef.

 $s = 1030135152007 + 30 = 1030135152037$ 

 $\sqrt{2}$ 

Ce dernier nombre s doit toujours être un multiple de 97. suite

#### Le carré de Polybe (1)

Polybe était un historien grec du III<sup>e</sup> siècle av.J.C..

Tout d'abord, on supprime une lettre de l'alphabet, en général le "J", en anglais (remplacé un "l") ou le "W", en français (remplacé par un "V").

On écrit l'alphabet dans l'ordre dans un carré de 25 cases repérées par les chiffres de 1 à 5.

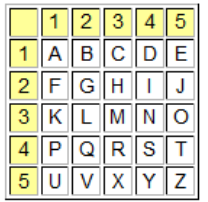

On code chaque lettre par un groupe de deux chiffres : celui de sa ligne et celui de sa colonne.

Exemples : A est codé par 11, L par 32, X par 53 etc...

À toi de coder ceci : CARRE DE POLYBE

## L'ANTARCTIQUE

# Commentaires :<br>Activité à réaliser en groupe.<br>Une carte de l'Antarctique est donnée avec l'échelle.<br>L'Antarctique possède une forme curieuse qui semble être formée de morceaux de disques.<br>Les élèves pourront effectuer un "

calcul d'aire sont connues.<br>Un découpage moins précis en polygone pourrait également être envisagé.

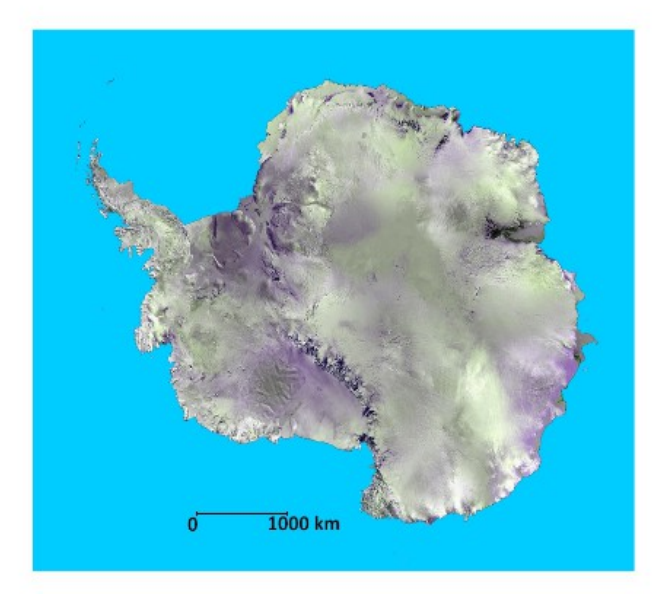

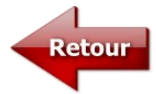

# <span id="page-10-0"></span>**L'anglais langage numérique**

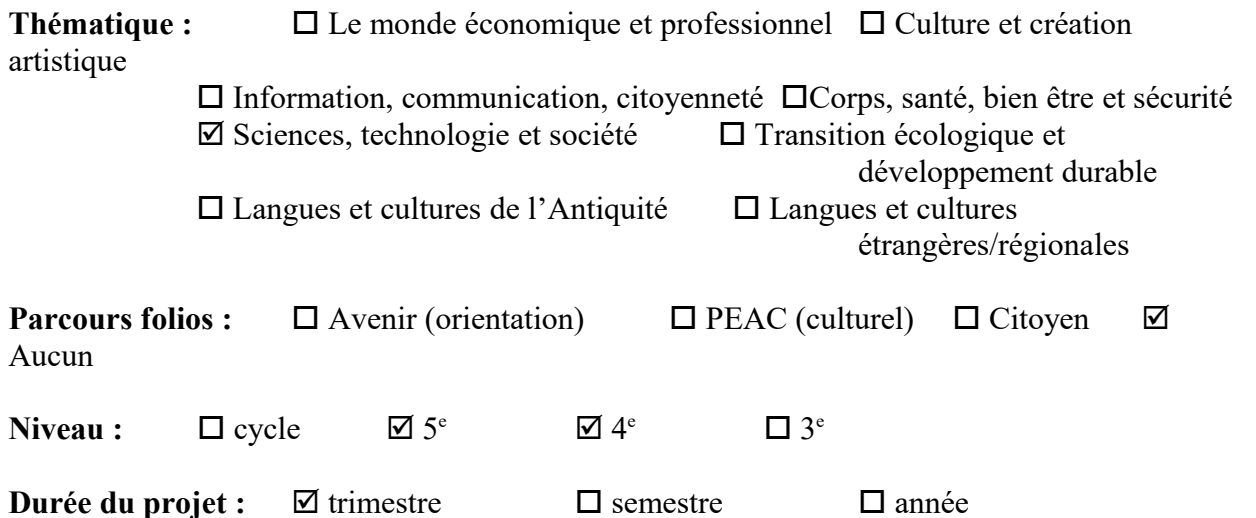

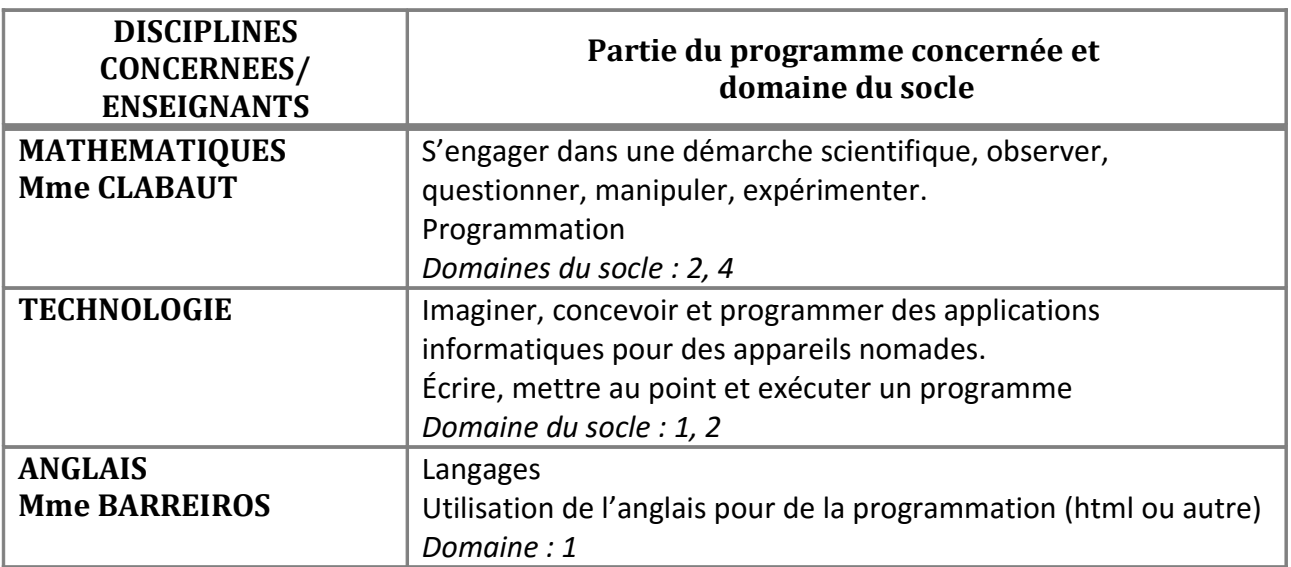

**Résumé du projet :** Utilisation de langages différents –scientifiques et littéraires – dans un but commun de réalisation informatique. Elargissement des champs d'exploitation.

**Production finale (si existante)** : création d'un jeu vidéo ou d'une application en utilisant les différents langages nécessaires : langage mathématique, langage informatique et l'anglais – langue utilisée dans beaucoup de programmation (langage html par exemple).

**Nombres d'heures hebdomadaires :**  $\boxtimes$  2  $\boxtimes$  3

**Modalité d'organisation souhaitée :**  $\Box$  classe entière  $\Box$  co-animation  $\Box$  dédoublements

**Besoins particuliers (matériels, sorties, voyages, intervenants)** : Utilisation de la salle informatique.

**Autres informations utiles :** Utilisation du logiciel Scratch paramétré en anglais [https://scratch.mit.edu/](https://scratch.mit.edu/%20)

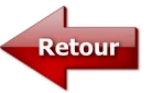

## <span id="page-11-0"></span>**Chasse au trésor**

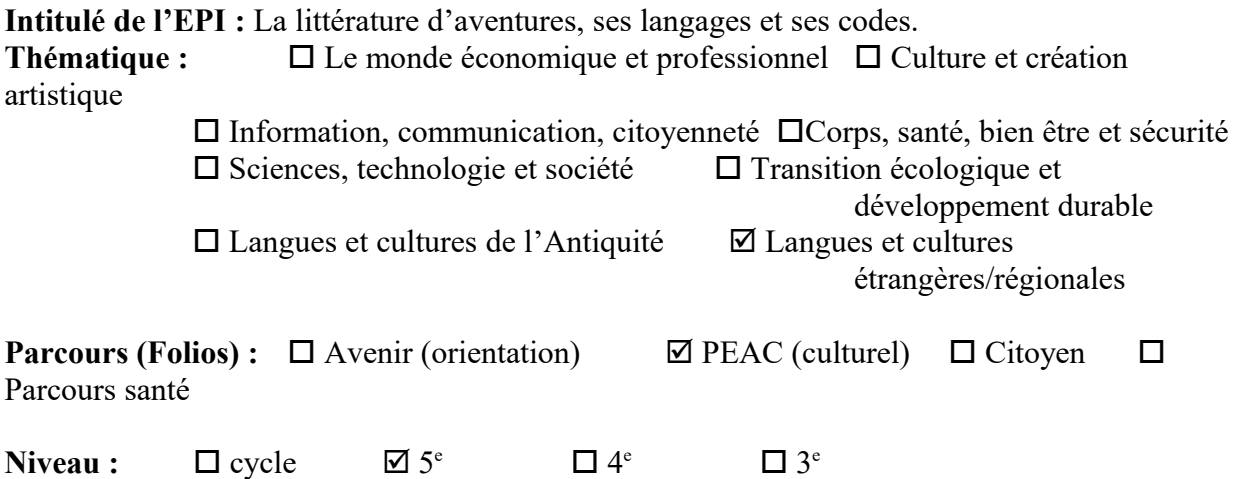

**Durée du projet :** □ trimestre □ semestre □ année

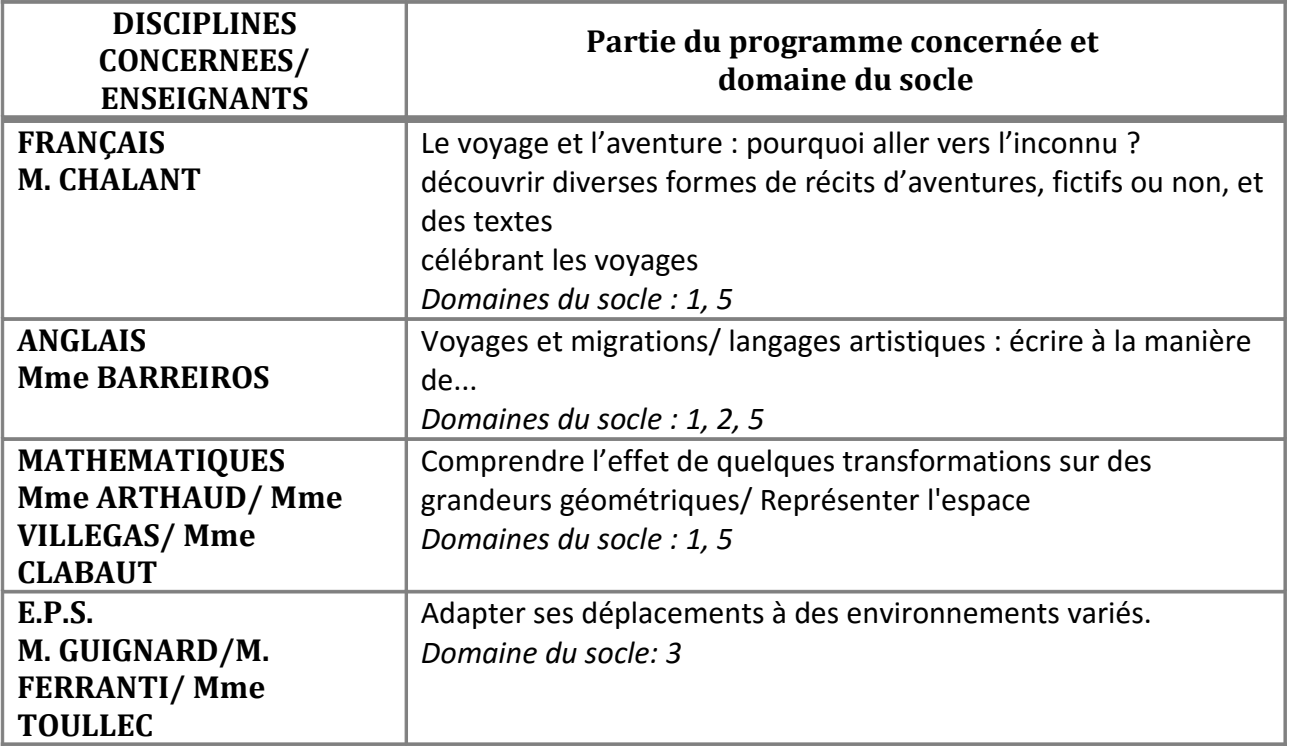

**Résumé du projet :** *Il s'agit de l'étude du genre littéraire du récit d'aventures à travers la lecture de « l'Ile au Trésor » de Robert Louis Stevenson en français, repris par l'étude d'extraits de « Robinson Crusoe » de Daniel Defoe en anglais avec production d'un journal de bord à reconstituer lors d'une chasse au trésor. Le collègue de maths serait chargé de la création de la carte et de l'itinéraire à suivre afin de mener au trésor (changement d'échelle, calculs et conversions en miles et feet, création de la carte, etc.). Les élèves pourront mettre en place la chasse au trésor sous forme de course d'orientation en EPS.*

**Production finale (si existante)** : *Chasse au trésor aux abords du collège à destination des autres classes de 5<sup>e</sup> . Chaque groupe d'élèves se verrait muni d'une carte avec un itinéraire et d'une boussole. A chaque balise se trouverait une lettre du pirate racontant sa vie quotidienne et un message codé menant à la balise suivante et ainsi de suite jusqu'au trésor.*

**Nombres d'heures hebdomadaires :**  $\boxtimes$  2 □ 3

## Modalité d'organisation souhaitée :  $\Box$  classe entière  $\Box$  co-animation  $\Box$  dédoublements

## Besoins particuliers (matériels, sorties, voyages, intervenants...):

Banalisation d'une demi-journée pour le projet final, intervention d'un professeur de géographie pour une initiation au langage cartographique.

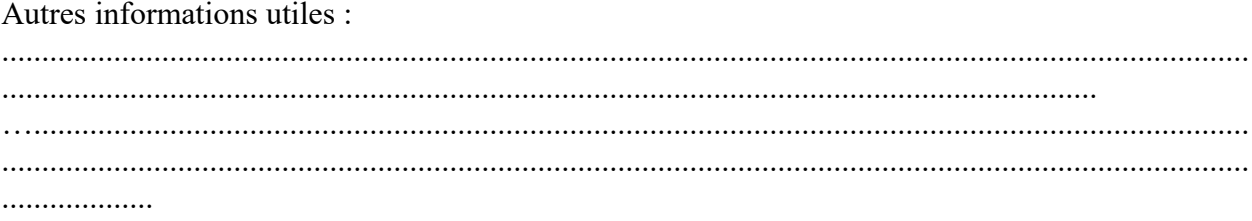

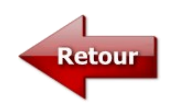

## <span id="page-13-0"></span>**L'habitat**

#### **Le sujet**

A l'approche de l'hiver, Mr Snow, résidant à Villefort, s'intéresse à son système de chauffage. En ressortant une ancienne facture, il constate que la partie chauffage de sa consommation est très importante. Il dispose pour chauffer sa maison d'anciens radiateurs électriques de type "convecteur". Ces radiateurs sont généralement bon marché mais ils consomment beaucoup d'électricité pour fonctionner et n'en restitue qu'une petite partie.

Il existe d'autres types de radiateurs dits à inertie :

- *inertie fluide :* les moins chers, ils restituent moins la chaleur que les deux autres types d'inertie.
- *inertie pierre :* intermédiaires en termes de prix et de restitution de chaleur.
- *inertie fonte :* les plus chers, mais les plus économiques à l'utilisation.

Mr Snow estime de manière approximative que si la température moyenne extérieure est inférieure à 6°C pendant plus de 5 mois par an, il est plus avantageux de choisir un radiateur de type inertie pierre ou fonte malgré le cout supérieur à l'achat.

Mr Snow se demande quel type de radiateur et quelle puissance choisir pour chacun d'eux en fonction de la pièce où il sera installé, ainsi que le coût total de l'installation.

## **Partie 1**

Le but de ce travail est de réaliser une commande de radiateurs pour une maison.

Documents mis à disposition :

- fichier informatique tableur à compléter
- Document 1 : facture EDF.
- Document 2 : méthode de calcul de la puissance nécessaire.
- Document 3 : Plan de la maison.
- Document 4 : Liste des radiateurs vendus dans le commerce. Les prix sont indiqués hors taxes.
- site internet de météofrance. : http://www.meteofrance.com/previsions-meteo-france/villefort/48800
- une fiche d'aide pour la réalisation des graphiques.

A l'aide du fichier tableur fourni, aidez-le à passer sa commande.

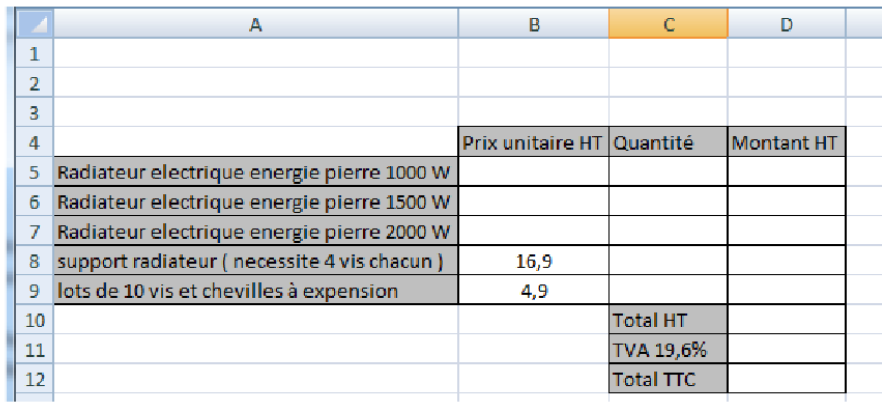

## **Attendus :**

A la fin des séances, vous rendrez :

 Une version complétée et renommée du fichier "TP Chauffage nom". Vous remplacerez la partie "nom" par les noms des élèves du groupe. Ce fichier sera à déposer dans le dossier classe " travail".

 Un document papier sur lequel vous aurez expliqué les différentes étapes de votre travail ( raisonnement, calculs, idées abouties ou non, ... ), ainsi que les réponses aux différentes questions posées.

 Vous devrez compléter les cellules du tableur en utilisant au maximum les formules. Seul le calcul de la superficie de la chambre 2 sera rédigé sur la copie papier, le reste étant fait sur l'ordinateur.

## **Evaluation :**

Vous serez évalué :

• sur les documents rendus.

et

sur votre travail et votre investissement durant les différentes séances en classe ou sur informatique.

## **Partie 2**

#### **Le but de ce travail est de réaliser un plan et une représentation 3D de votre future maison.**

## **Attendus :**

A la fin, des séances, vous rendrez :

 Un plan papier à l'échelle de votre future maison. L'échelle devra être clairement visible et les dimensions des pièces clairement indiquées.

- Un fichier Sweethome 3D de votre future maison.
- Pour les plus rapides, une maquette en carton pourra être réalisée

## **Evaluation :** Vous serez évalué :

• sur les documents rendus.

sur votre travail et votre investissement durant les différentes séances en classe ou sur informatique.

#### *1ère partie : Dessiner votre maison !*

Réaliser à l'aide des instruments de géométrie le plan de votre maison qui doit respecter les critères suivants : Etre réalisé sur une feuille A3 (équivalent de 2 feuilles A4 grand format) à une échelle judicieusement choisie.

- Etre sur un seul niveau.
- Comporter entre 5 et 10 pièces avec obligatoirement : 1 chambre, 1 séjour, 1 cuisine, 1 salle de bain, 1 WC.
- La forme de la maison et des pièces est libre.

Sur ce plan vous indiquerez *toutes les dimensions réelles* de chaque pièce.

## *2ème partie : Meubler votre maison !*

Meubler cette maison à votre guise… tout en restant raisonnable !

Devront apparaître obligatoirement sous forme de rectangles et en respectant l'échelle choisie : les lits, les tables, les canapés, les armoires.

A vous donc d'être original mais de ne jamais oublier de respecter les proportions des objets et des pièces pour que cela reste crédible.

## *3ème partie : Installer le chauffage !*

En vous inspirant du travail effectué lors du TP sur le système de chauffage, effectuer la commande de radiateurs pour votre future maison. On pourra adapter la feuille de calculs informatique à votre plan.

## *4ème partie : Préparer la visite !*

Réaliser un modèle de votre maison en utilisant le logiciel Sweet home 3D.

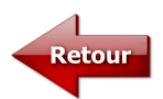